**Nantes / Rennes : 2615 € HT Brest / Le Mans : 2615 € HT**

**Certification : OUI**

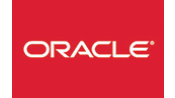

# Oracle® - Sauvegardes et Restaurations

*Mise à jour nov. 2023*

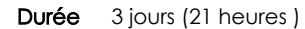

*« Délai d'accès maximum 1 mois »*

### **OBJECTIFS PROFESSIONNELS**

 Connaître les différents mécanismes de sauvegardes et de restaurations d'une base ORACLE®. Aspects techniques traités au travers de nombreux travaux pratiques.

#### **PARTICIPANTS**

Indispensable : le domaine relationnel, le langage SQL et un système d'exploitation.

#### **PRE-REQUIS**

Prérequis indispensable : connaître l'administration ORACLE®.

### **MOYENS PEDAGOGIQUES**

- Réflexion de groupe et apports théoriques du formateur
- Travail d'échange avec les participants sous forme de
- Utilisation de cas concrets issus de l'expérience professionnelle
- Validation des acquis par des questionnaires, des tests d'évaluation, des mises en situation et des jeux pédagogiques.
- Remise d'un support de cours.

### **MODALITES D'EVALUATION**

- Feuille de présence signée en demi-journée,
- Evaluation des acquis tout au long de la formation,
- Questionnaire de satisfaction,
- Positionnement préalable oral ou écrit,
- Evaluation formative tout au long de la formation,
- Evaluation sommative faite par le formateur ou à l'aide des certifications disponibles,
- Sanction finale : Certificat de réalisation, certification éligible au RS selon l'obtention du résultat par le stagiaire

### **MOYENS TECHNIQUES EN PRESENTIEL**

 Accueil des stagiaires dans une salle dédiée à la formation, équipée d'ordinateurs, d'un vidéo projecteur d'un tableau blanc et de paperboard. Nous préconisons 8 personnes maximum par action de formation en présentiel

### **MOYENS TECHNIQUES DES CLASSES EN CAS DE FORMATION DISTANCIELLE**

- A l'aide d'un logiciel comme Teams, Zoom etc... un micro et éventuellement une caméra pour l'apprenant,
- suivez une formation uniquement synchrone en temps réel et entièrement à distance. Lors de la classe en ligne, les apprenants interagissent et comuniquent entre eux et avec le formateur.
- Les formations en distanciel sont organisées en Inter-Entreprise comme en Intra-Entreprise.
- L'accès à l'environnement d'apprentissage (support de cours, labs) ainsi qu'aux preuves de suivi et d'assiduité (émargement, évaluation) est assuré. Nous préconisons 4 personnes maximum par action de formation en classe à distance

### **ORGANISATION**

Les cours ont lieu de 9h à 12h30 et de 14h à 17h30.

### **PROFIL FORMATEUR**

- Nos formateurs sont des experts dans leurs domaines d'intervention
- Leur expérience de terrain et leurs qualités pédagogiques constituent un gage de qualité.

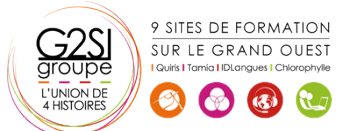

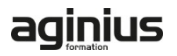

### **A L'ATTENTION DES PERSONNES EN SITUATION DE HANDICAP**

 Les personnes atteintes de handicap souhaitant suivre cette formation sont invitées à nous contacter directement, afin d'étudier ensemble les possibilités de suivre la formation.

### **Programme de formation**

### **Rappels de l'administration Oracle 12c et 18c (01h45)**

- Les fichiers redo log, de contrôle et de données
- Mode ARCHIVELOG

### **RMAN : composants et fonctionnalités (04h15)**

- La configuration et les commandes
- Sauvegarde automatique du fichier de contrôle
- Compression, cryptage et parallélisme des sauvegardes
- Sauvegarder une base CDB et PDB
- Sauvegarde incrémentale. Sauvegardes multisections

### **Maintenance de RMAN (03h15)**

- Création du catalogue et des catalogues virtuels
- Inscription dans le catalogue
- Ajout ou suppression de sauvegardes du catalogue
- Scripts stockés et sauvegarde du catalogue

### **Perte et récupération de fichiers (04h15)**

- Perte de fichiers de contrôle, des datafiles, des logfiles
- Perte des fichiers du tablespace UNDO ou d'un tablespace en lecture seule
- Utiliser RMAN. Les commandes RESTORE et RECOVER
- Validation des sauvegardes et de la base
- Vérifications et listes d'échecs

### **Duplication d'une base de données Oracle 18c (01h45)**

- Dupliquer une BDD. Choisir les bases PDB
- Dupliquer une BDD sans l'arrêter

### **Récupération incomplète (01h45)**

- Récupération incomplète d'un tablespace ou d'une base insérée PDB
- Restaurer une base dans une incarnation antérieure

### **Flashback Database (01h45)**

- Flashback Database et sauvegarde de la zone de récupération rapide
- Flashback sur une table supprimée en PDB

## **Déplacement de données (02h30)**

- Data Pump et transport d'un tablespace ou de la base
- Utiliser les tables externes
- Transporter une base vers un autre OS

### aginius